# **Jupiter - Błąd #1904 Znikają nie zapisane wpisy w afiliacjach, nie można usunąć pojedynczych afiliacji przed zapisaniem, nie można zapisać artykułu z afiliacjami**

2017-12-13 15:32 - Jarosław Bąbel

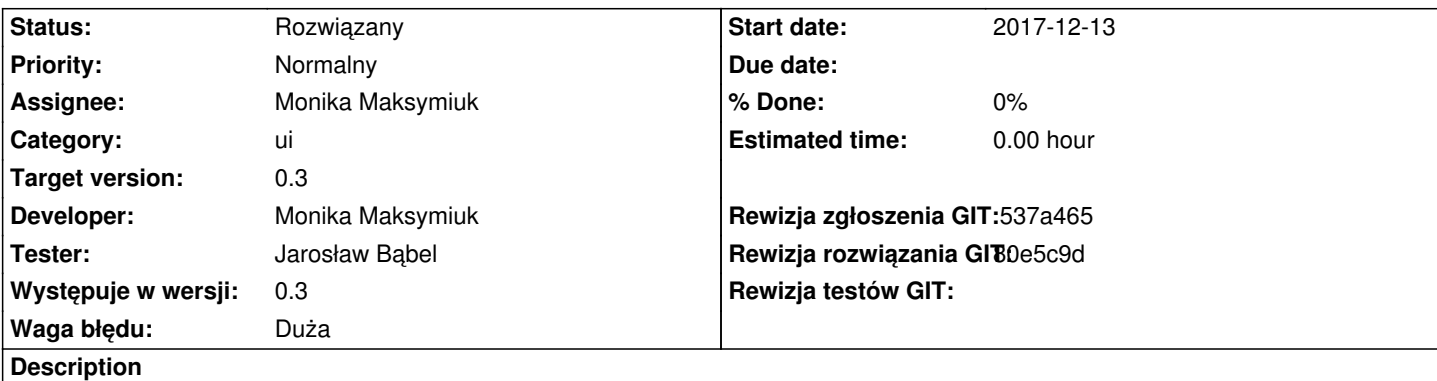

## - **Po DODANIU NOWEJ AFILIACJI nie można zapisać artykułu (pojawia się komunikat o błędzie połączenia z serwerem, leci błąd w logu)**

- Po kliknięciu plusa w sekcji afiliacji (dodaj nową afiliację) znikają wszystkie niezapisane wartości afiliacji
	- 1. dodaj sekcję afiliacji
	- 2. wpisz wartość (nie zapisuj "dyskietką")
	- 3. dodaj nowy wiersz afiliacji (ikonka "plus")
	- 4. znika wcześniej wpisana wartość w inpucie afiliacji

- Nie można usunąć wierszy z niezapisanymi afiliacjami - nie działa krzyżyk na końcu wiersza

## **Related issues:**

Related to Jupiter - Zadanie # 1788: Sekcja do zarządzania afiliacjami **Odpowiedź 2017-07-28**

### **Associated revisions**

**Revision b94171d7 - 2018-02-09 16:16 - Monika Maksymiuk**

refs #1904. Poprawienie zapisywania afiliacji

#### **History**

#### **#1 - 2017-12-28 08:25 - Łukasz Waśkiewicz**

*- Assignee changed from Michał Komar to Łukasz Waśkiewicz*

*- Developer Łukasz Waśkiewicz added*

#### **#2 - 2017-12-28 09:35 - Łukasz Waśkiewicz**

*- Assignee changed from Łukasz Waśkiewicz to Monika Maksymiuk*

*- Developer Monika Maksymiuk added*

#### **#3 - 2017-12-28 09:35 - Łukasz Waśkiewicz**

*- Related to Zadanie #1788: Sekcja do zarządzania afiliacjami added*

#### **#4 - 2017-12-29 09:17 - Monika Maksymiuk**

*- Status changed from Nowy to Odpowiedź*

*- Assignee changed from Monika Maksymiuk to Jarosław Bąbel*

1. Czy nadal jest problem z zapisaniem dokumentu po dodaniu nowej afiliacji?

3. Przy edycji afiliacji można rekordy albo usunąć (jeśli afiliacja wczesniej nie była nigdy zapisana, albo anulować). Czy tak faktycznie jest?

Proszę o ponowne przetestowanie punktów 1, 3

#### **#5 - 2018-01-05 14:40 - Jarosław Bąbel**

- *Assignee changed from Jarosław Bąbel to Monika Maksymiuk*
- *Developer deleted (Michał Komar)*

Nadal nie można zapisać artykułu po dodaniu nowej afiliacji, w logu pojawia się:

org.springframework.http.converter.HttpMessageNotReadableException: JSON parse error: Cannot deserialize instance of java.util.ArrayList out of START\_OBJECT token; nested exception is com.fasterxml.jackson.databind.exc.MismatchedInputException: Cannot deserialize instance of java.util.ArrayList out of START\_OBJECT token

at [Source: (PushbackInputStream); line: 1, column: 568] (through reference chain:

pl.edu.icm.jupiter.services.api.model.documents.CurrentDocumentBean["yElement"]->pl.edu.icm.model.bwmeta.y.YElement["affiliations"]->java.util.ArrayList[0]a.util.ArrayList[0]->pl.edu.icm.model.bwmeta.y.YAffiliation["attributes"]->java.util.ArrayList[0]->pl.edu.icm.model.bwmeta.y.YAttribute["attributes"]) ... "])

...

Przykładowo artykuł z BazeKonu, po uzupełnieniu języków i dodaniu jednego wiersza afiliacji daje powyższy błąd przy zapisie. http://localhost:4200/editor/document/bwmeta1.element.ekon-element-000171198405/edit

Problem ze znikaniem niezapisanych dyskietką wartości nadal występuje (po użyciu śmietnika albo plusa) - ale to chyba faktycznie już jest w #1788.

[Krzyżyk działa prawidłowo - wcześniej nie rozumiałem jego zastosowania.](http://localhost:4200/editor/document/bwmeta1.element.ekon-element-000171198405/edit)

#### **#6 - 2018-02-08 09:33 - Monika Maksymiuk**

- *Status changed from Odpowiedź to Rozwiązany*
- *Assignee changed from Monika Maksymiuk to Jarosław Bąbel*

#### **#7 - 2018-02-12 12:54 - Jarosław Bąbel**

- *Status changed from Rozwiązany to Odpowiedź*
- *Assignee changed from Jarosław Bąbel to Monika Maksymiuk*

Firefox i Chrome. Zniknęła możliwość dodawania więcej niż jednej afiliacji. Nie ma plusika w sekcji.

Proszę sprawdź jak jest u Ciebie, bo może coś źle się u mnie buduje?

## **#8 - 2018-02-13 13:45 - Monika Maksymiuk**

*- Assignee changed from Monika Maksymiuk to Jarosław Bąbel*

Sprawdź, czy to nie Ty popsułeś te plusiki

#### **#9 - 2018-02-14 12:39 - Jarosław Bąbel**

*- Status changed from Odpowiedź to Rozwiązany*

- *Assignee changed from Jarosław Bąbel to Monika Maksymiuk*
- *Rewizja rozwiązania GIT set to 80e5c9d*

Faktycznie to ja popsułem plusiki :-) Już poprawione.

Zapisywanie artykułu z afiliacjami działa.